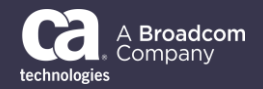

## General Availability Announcement

## May 3, 2021

On behalf of CA Technologies, a Broadcom company, we appreciate your business and the opportunity to provide you with high-quality, innovative software and services. As part of our ongoing commitment to customer success, we are pleased to announce the availability of Broadcom Mainframe Topology 1.0.

Mainframe Topology focuses on discovering zOS systems and resources automatically, by reading SMF data, giving you a dynamic view of your topology. Mainframe Topology runs 100% inside the z/OS and has two main views. Infrastructure, where you can see resources like Sysplex, zOS Lpar, Started Tasks, CICS Regions and CICS Transactions and a second view called Connected View, which, on V1, we start presenting the connection between CICS Transactions.

Mainframe Topology value and benefits at-a-glance:

- Reduction in SME time dedicated to maintaining system configuration details allowing additional time to focus on business needs.
- Reduction in time required to identify required assets for mainframe infrastructure and applications.
- Operations having a greater understanding of company specific knowledge.
- Application and Infrastructure topology updated automatically.

As part of the roadmap, Mainframe Topology will continue to expand capabilities and integrations, like DB2 views, MQ views, etc. through future releases.

Mainframe Topology is distributed with CA OPS/MVS® Event Management and Automation (CA OPS/MVS) 14.0. If you are licensed for CA OPS/MVS, you are automatically entitled to use Mainframe Topology at no additional cost.

You can download Mainframe Topology by choosing OPS/MVS 14.0 here <https://support.broadcom.com/download-center/product-download.html?subfamily=OPS%2FMVS> and then choosing Topology.

You can view documentation here [https://techdocs.broadcom.com/topology.](https://techdocs.broadcom.com/topology)

You can watch a quick video about Mainframe Topology V1 Capabilities here

[https://community.broadcom.com/mainframesoftware/communities/community-](https://community.broadcom.com/mainframesoftware/communities/community-home/digestviewer/viewthread?MessageKey=5216a120-9fde-4041-8732-4ffacfe3256e&CommunityKey=314ccf76-ce2d-4f94-910a-9c331dd2c932&tab=digestviewer#bm5216a120-9fde-4041-8732-4ffacfe3256e)

[home/digestviewer/viewthread?MessageKey=5216a120-9fde-4041-8732-](https://community.broadcom.com/mainframesoftware/communities/community-home/digestviewer/viewthread?MessageKey=5216a120-9fde-4041-8732-4ffacfe3256e&CommunityKey=314ccf76-ce2d-4f94-910a-9c331dd2c932&tab=digestviewer#bm5216a120-9fde-4041-8732-4ffacfe3256e)

[4ffacfe3256e&CommunityKey=314ccf76-ce2d-4f94-910a-9c331dd2c932&tab=digestviewer#bm5216a120-](https://community.broadcom.com/mainframesoftware/communities/community-home/digestviewer/viewthread?MessageKey=5216a120-9fde-4041-8732-4ffacfe3256e&CommunityKey=314ccf76-ce2d-4f94-910a-9c331dd2c932&tab=digestviewer#bm5216a120-9fde-4041-8732-4ffacfe3256e) [9fde-4041-8732-4ffacfe3256e](https://community.broadcom.com/mainframesoftware/communities/community-home/digestviewer/viewthread?MessageKey=5216a120-9fde-4041-8732-4ffacfe3256e&CommunityKey=314ccf76-ce2d-4f94-910a-9c331dd2c932&tab=digestviewer#bm5216a120-9fde-4041-8732-4ffacfe3256e)

If you want to learn more about Mainframe Topology, please contact our product team:

Matheus Milani - [matheus.milani@broadcom.com](mailto:matheus.milani@broadcom.com) - Mainframe Topology Product Manager Michal Kramaric - [michal.kramaric@broadcom.com](mailto:michal.kramaric@broadcom.com) – Mainframe Topology Product Owner

Thank you again for your business.